# **Das neue iPad bei MUS im Test!**

**MUS testet das neue Apple iPad Wi-Fi mit 16 GB – Premiere in der Schweiz vor dem offiziellen Verkauf in den USA! Im Rahmen eines Special-Events präsentiert Präsident Werner Widmer das Gerät heute zwischen 14 und 17 Uhr, im Schulungsraum des MUS-Hauptsitzes, an der Berglistrasse 6, in Erlenbach.**

MUS (Macintosh Users Switzerland) erhielt exklusiv von Phil Schiller – mit der Unterstützung von Apple Schweiz – das erste iPad in der Schweiz als Testgerät. Gestern lieferte FedEx das kleine Paket mit der elegant weissen Schachtel mit grauem Apple-Logo an Werner Widmer.

#### Das gelieferte Wi-Fi-Modell hat 16 GB Flash-Speicher und der Internet-Zugriff via AirPort klappte auf Anhieb. Die Bedienung der Multi-Touch-Oberfläche ist genial und das hochauflösende 9.7-Zoll-LED-Display liefert brillante Bilder mit einer Auflösung von 1024 x 768 Pixeln. Die Softwareversion 3.2

(Fleisch oder Vegi) müssen rechtzeitig bestellt werden. Erfahrungsgemäss kommen neben den Angemeldeten nur vereinzelte zusätzliche Besucher an die GV. Deshalb unser Aufruf: Kommt am 17. April nach Solothurn. Die Stadt ist sehenswert, das Computermuseum auch und der Vorstand erst recht! ;-) Wir freuen uns sehr auf Dich!

*Werner Widmer, Ellen Kuchinka, Matthias Kälin und Regina Widmer* **GV-Einladung auf Seite <sup>2</sup>**

# **Grossaufmarsch zur GV in Solothurn**

Leider handelt es sich bei dieser Titelzeile um einen 1.-April-Scherz. Bisher sind die Anmeldungen zur GV nur sehr spärlich eingegangen. Habt ihr alle übersehen, dass am Samstag, 17. April, in Solothurn die Generalversammlung stattfindet? Bisher haben sich erst zehn Personen (inklusive Revisoren und Vorstand) angemeldet. :-( Soll tatsächlich ein knappes Prozent der Mitglieder über die Geschicke des Vereins bestimmen? Für die GV muss man sich zwar nicht anmelden, doch die Nachtessen

zum 12. April gedulden.

beta 5 (Build 10M2148) vom 17. März 2010 läuft erstaunlich stabil, wobei die deutsche Übersetzung teilweise noch nicht perfekt ist. Die MUS-Hardware-Tester arbeiten rund um die Uhr mit dem flachen Tablet-Computer, damit heute eine perfekte Präsentation garantiert ist und der ausführliche Testbericht im nächsten MUSfalter erscheinen kann. In den USA wurden die begehrten iPads bereits Ende letzter Woche an prominente Journalisten verschickt, damit sie die ersten Reviews rechtzeitig zum Verkaufsstart publizieren können. Zu den Auserwählten gehören beispielsweise Walt Mossberg vom Wall Street Journal und David Pogue von der New York Times. In der Schweiz wird das iPad ab Ende April erhältlich sein.

Die Preise für die Schweiz will Apple im April mitteilen. Das iPad wird in den USA ab Samstag, den 3. April als Wi-Fi-Modell verfügbar sein. Seit dem 29. März liefert Apple iPads an Kunden aus, die als Erste in den USA bestellt hatten. Dort ist das iPad angeblich schon ausverkauft. Wer jetzt ein iPad im U.S. Apple Store bestellt, muss sich bis

*iPad mit MUS Homepage (links unten) und MUSletter oben.*

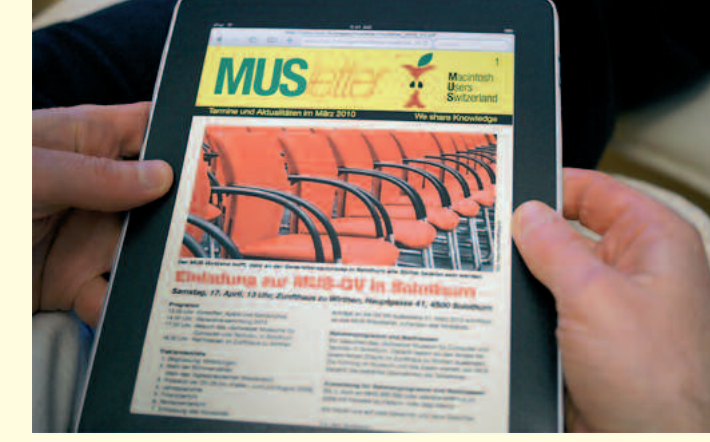

**M**acintosh **U**sers **S**witzerland

1

**MUS***letter*

Termine und Aktualitäten am 1. April 2010 VWe share Knowledge

# **PARTIES EinladungzurMUS-GVinSolothurn**

*Samstag, 17.April 2010, 13Uhr, Zunfthaus zuWirthen,Hauptgasse 41, 4500 Solothurn*

**Programm**

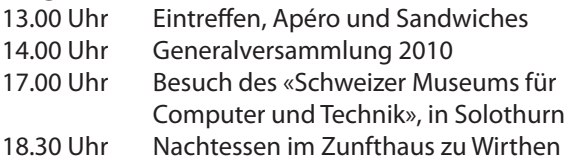

#### **Traktandenliste**

- 1. Begrüssung, Mitteilungen
- 2. Wahl der Stimmenzähler, Wahl des Tagespräsidenten (Moderator)
- 3. Protokoll der GV 2009 (im «Falter» Juni/Juli/August 2009)
- 4. Jahresberichte
- 5. Finanzbericht
- 6. Revisorenbericht
- 7. Entlastung des Vorstands
- 8. Wahl des Vorstands und der Revisoren
- 9. Schriftlich eingegangene Anträge der Mitglieder
- 10. Tätigkeitsprogramm und Ziele 2010/2011
- 11. Jahresbudget und Festsetzung des Mitgliederbeitrags
- 12. Varia; Mitteilungen; nächste Termine; Schluss der GV

*Anträge an die GV bisspätestens 31. März 2010 schriftlich an das MUS-Sekretariat, zuhanden des Vorstands.*

Infos und Links zum Tagungsort: www.mus.ch/verein/gv.html

#### **Rahmenprogramm und Nachtessen**

Wir besuchen das «Schweizer Museum für Computer und Technik» in Solothurn. Anschliessend lassen wir den Anlass bei einem feinen Znacht im Zunfthaus zu Wirthen ausklingen. Die Führung im Museum und das Essen werden von MUS bezahlt, die Getränke übernehmen die Teilnehmer.

#### **Anmeldung für Rahmenprogramm und Nachtessen**

Bis 5. April an 0848 686 686 oder sekretariat@mus.ch (bitte mit Hinweis ob Fleisch- oder Vegi-Menü).

Wir freuen uns auf viele bekannte und neue Gesichter.

*Für den Vorstand: Werner Widmer, Präsident MUS*

Link zum Sitzungsort: http://www.wirthen.ch http://www.enter-online.ch

#### **Solothurn ist immer eine Reise wert…**

Die Ambassadorenstadt Solothurn gilt als eine der schönsten Barockstädte der Schweiz. Die historische, sehr gut erhaltene Altstadt mit der St.-Ursen-Kathedrale entstand zum grössten Teil zwischen 1520 und 1790. Solothurn ist eine Stadt mit Tradition und Charme, mit mediterranem Ambiente in einer bodenständigen Umgebung. Es lohnt sich, zur MUS-GV bereits am Vormittag anzureisen und die schöne Stadt an der Aare bei einem gemütlichen Stadtbummel zu erkunden!

#### **…und das Zunfthaus zu Wirthen ist der ideale Rastplatz**

Das Zunfthaus zu Wirthen ist ein Bijoux unter den Solothurner Gaststätten. Schon seit langem ist bekannt, dass man in der «Wirthen» die Gastfreundschaft als edles Gut pflegt. Die Zunft zu Wirthen besass zwei Zunfthäuser, das vordere an der Hauptgasse, das hintere an der Gurzelngasse. Das Vorderhaus – das eigentliche Zunfthaus, in dem die MUS-GV stattfindet – wird bereits 1467 erstmals erwähnt.

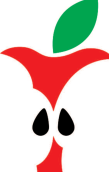

MUS – Macintosh Users Switzerland Sekretariat • 8703 Erlenbach • 0848 686 686 sekretariat@mus.ch

#### **Zunfthaus zu Wirthen**

*Foto: CH-info.ch*

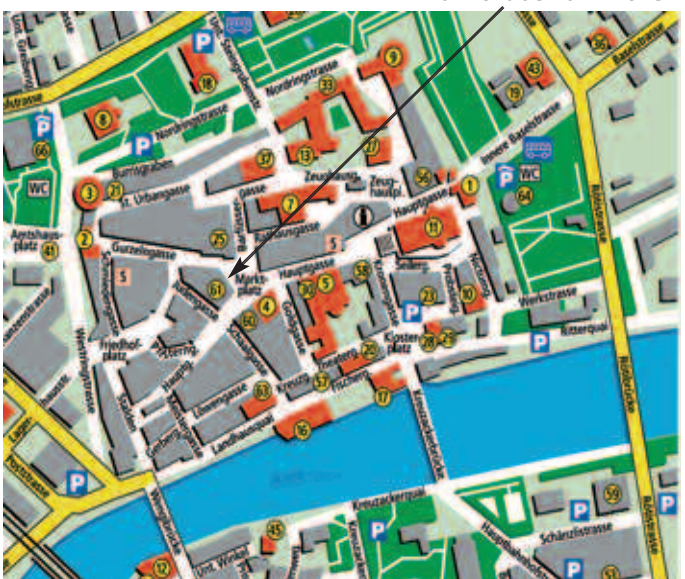

Muttenz. **Weitere Infos** Die Tür zum Informatikzimmer im 2. Fakultatives Treffen um 18 Uhr, in der Pizzeria «Da Rocco», Hohgantweg 5, Bern. Das Thema beginnt dann um

Stock wird zirka um 19 Uhr geöffnet. Selbstverständlich wird bis zum Veranstaltungsbeginn um 19.30 Uhr wie immer ein Apéro offeriert.

Gymnasium Muttenz, Gründenstr. 30,

1. System-Tools für den Mac: Was können Tinker Tool und Xupport? 2. Grundlagen Photoshop Elements I

**LocalTalk Basel**

http://www.mus.ch/lt-basel.html

Ellen Kuchinka, ekuchinka@yahoo.com

### **Allgemeines**

**Datum**

**Thema**

**Referent**

**Ort**

1. Thomas Gasche 2. Michael Kistler

14. April, 19 Uhr

Der LT Basel findet generell am zweiten Dienstag jeden Monats statt. Das genaue Programm findet man vorher auf der MUS-Website im Kalender.

### **Datum**

22. April, 19 Uhr, resp. 18 Uhr

### **Thema**

Multishot-Techniken in der Digitalfotografie

### **Referent**

Christian Zuppinger

#### **Ort**

Zentrum für Bildungsinformatik, Muesmattstrasse 29, Bern.

#### **Weitere Infos**

19 Uhr (Türöffnung) an der Muesmattstrasse 29.

http://www.mus.ch/lt-bern.html

Christian Zuppinger, czuppinger@bluewin.ch

#### **Allgemeines**

Der LT Bern findet vorerst alle zwei Monate statt. Das genaue Programm findet man vorher auf der MUS-Website im Kalender.

Auf viele TeilnehmerInnen freuen sich *Beat, Christian und Hansjörg*

### **LocalTalk Bern LocalTalk Luzern**

Aus diversen Gründen können die Veranstaltungen des LocalTalks Luzern maximal drei Wochen im Voraus organisiert werden. Diese Anlässe können deshalb weder im MUSletter noch im «Falter» rechtzeitig angekündigt werden. Organisator Adrian Reichmuth bittet deshalb darum, sich regelmässig auf den folgenden Websites zu informieren:

http://www.mus.ch/lt-luzern.html http://www.reichmuth-informatik.ch

## **eCollege aktuell**

Bildprofi Michel Mayerle zeigt die neuen Funktionen von Apple Aperture 3.0. Dabei schätzt der Autor vor allem den nahtlosen Wechsel zwischen den unterschiedlichen Katalogen. Der Automationsspezialist Daniel Sterchi widmet sich diesmal EasyCatalog. Über diese Erweiterung lässt sich InDesign an Datenbanken anbinden. «Viele Katalogprojekte lösen wir im Alltag mit diesem preiswerten PlugIn» ergänzt der Autor. Weitere interessante Themen sind über den folgenden Link abrufbar: http://www.e-college.ch

## **Termine der kostenlosen Telefon-Helpline**

**MUS-Mitglieder können über die Telefonnummer 0848 686 686 kostenlos ihre Fragen rund um Apple und den Macintosh stellen! Nachstehend die Termine für die telefonische Helpline.**

Sie sind nicht MUS-Mitglied, wollen aber auch von der Helpline profitieren? Kontaktieren Sie das Sekretariat: sekretariat@mus.ch

#### **April**

3. April, Samstag, 13-15 U 5. April, Montag, 18–20 U 7. April, Mittwoch, 18–20 U 14. April, Mittwoch, 18–20 U 17. April, Samstag, 13-15 U 19. April, Montag, 18–20 U 21. April, Mittwoch, 18–20 U 28. April, Mittwoch, 18–20 U

#### **Mai**

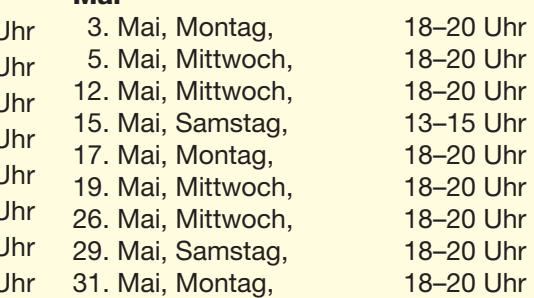

Redaktion: Kurt Riedberger, 8157 Dielsdorf, E-Mail: falter@mus.ch / Präsident: Werner Widmer, 8703 Erlenbach, E-Mail: werner@mus.ch

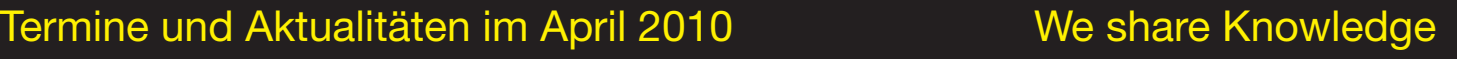

**M**acintosh

**S**witzerland

**U**sers

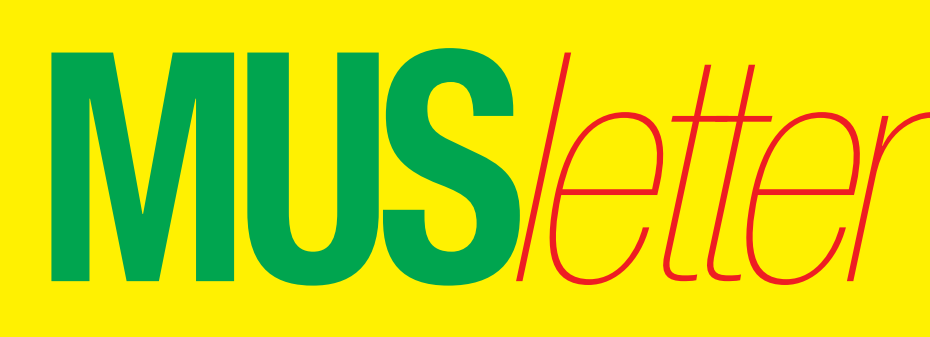

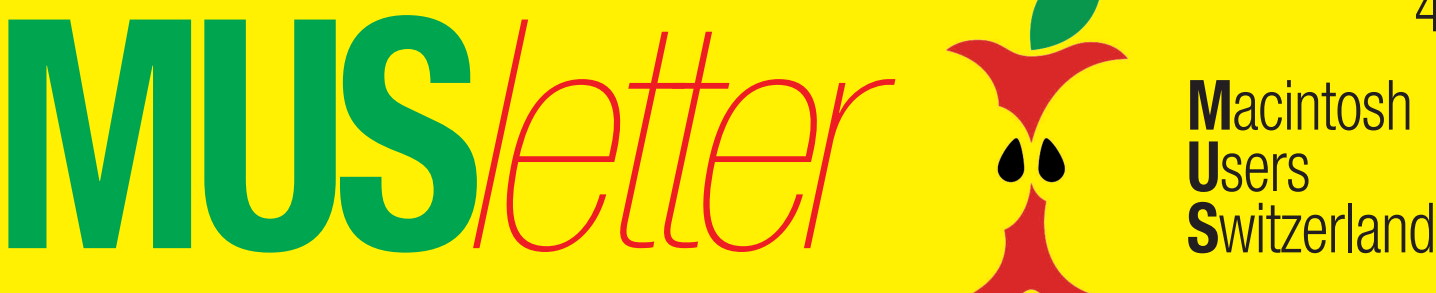

## Termine und Aktualitäten im April 2010 We share Knowledge

## **LocalTalk Zürich**

**Datum**

29. April, 19.15 Uhr

**Thema** We share Knowledge

#### **Referent**

Heinz Birchler, Ronald Schmid, Hansruedi Müller, Thomas Hofstetter

#### **Ort**

Punkt G Gestaltungsschule Zürich, Räffelstrasse 25, 8045 Zu¨rich Bahnhof Zürich-Binz und zu Fuss weiter oder Bushaltestelle Grubenstrasse.

#### **Weitere Infos**

http://www.mus.ch/lt-zuerich.html

Marit Harmelink, Tel. 079 420 81 63 oder marit.harmelink@mus.ch

#### **Zum Thema**

*Referent: Heinz Birchler: Thema: 10 Todsünden in «Word»* Wie sich viele «Word»-Userinnen und User bei der alltäglichen Korrespondenz das Leben unnötig schwer machen. Und wie es viel einfacher, schneller und besser ginge. Professionelles und gleichzeitig einfaches Gestalten und Formatieren von Briefen, Lebensläufen, Traktandenlisten, Verträgen usw. sowie Tipps und Tricks.

*Referent: Ronald Schmid Thema: Das Programm Fission Sound Editing bearbeitet Audio in Minuten, nicht Stunden.*

#### *Referent: Hansruedi Müller Thema: Swiss Map*

Das digitale Kartenwerk liegt in den Formaten 1:25'000 (8 DVD), 1:50'000 und 1:100'000 vor. Automatisch wird ausserdem die Karte 1:500'000 und die Sateliten-Kartenansicht geliefert. Das Kartenwerk ist in ein Programm integriert. Im Menu Ansicht kann von einem Format in ein anderes gewechselt werden. Persönliche Eingaben in ein Format werden automatisch auch auf die anderen Formate übernommen. Ich möchte vor allem auf die Planung von Wanderungen und die Möglichkeit von Geländeschnitten hinweisen und dies praktisch zeigen. Ich bin begeistert wie exakt die Wegberechnungen durch das Programm vorgenommen werden. Mit den Geländeschnitten kann ich mich bei einer Bergtour auf die erwartete Aussicht vorbereiten. Azimut und Distanz werden automatisch angegeben.

*Referent: Thomas Hofstetter Thema: Der Videorecorder in der Wolke oder wie man Fernsehsendungen nicht selber aufnehmen muss.*

Ihr seht, wiederum viel Interessantes für jederfrau/mann ist dabei. Auf euer zahlreiches Erscheinen zum Local Talk freue ich mich und grüsse bis dahin alle herzlich.

*Marit Harmelink*

#### **Allgemeines**

Der LocalTalk dauert bis etwa 22 Uhr. In der Regel wird über ein bestimmtes Thema und über Neues aus dem Hause Apple referiert. Türöffnung ist jeweils ab 18.45 Uhr. Wer einen hauseigenen Rechner im Computerraum benützen will, muss seine eigene Maus (USB) mitbringen. Wenn sich neue Mitglieder und Ein-, Um- oder AufsteigerInnen auf die Macintosh-Plattform angesprochen fühlen, beginnen wir um zirka 18.45 Uhr mit unserer Live-Help-Line. Dabei kümmern wir uns speziell um Ihre Anliegen und Fragen.

Also bis bald, mit herzlichem Gruss *das LocalTalk-Team Zürich mit Marit, Andreas und Thomas*

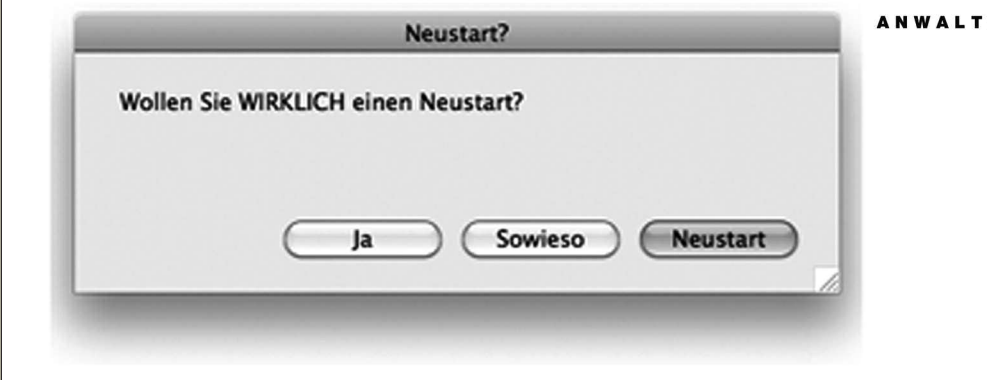

ANWALTSBÜRO HEINZ BIRCHLER

lic.jur., Rechtsanwalt Dorfstrasse 140 CH 8706 Meilen Telefon 044 923 81 81 www.birchler.com heinz@birchler.com

Büro Zürich: Wotanstrasse 10 CH 8032 Zürich Telefon 044 380 80 80 Fax 044 380 80 81

4

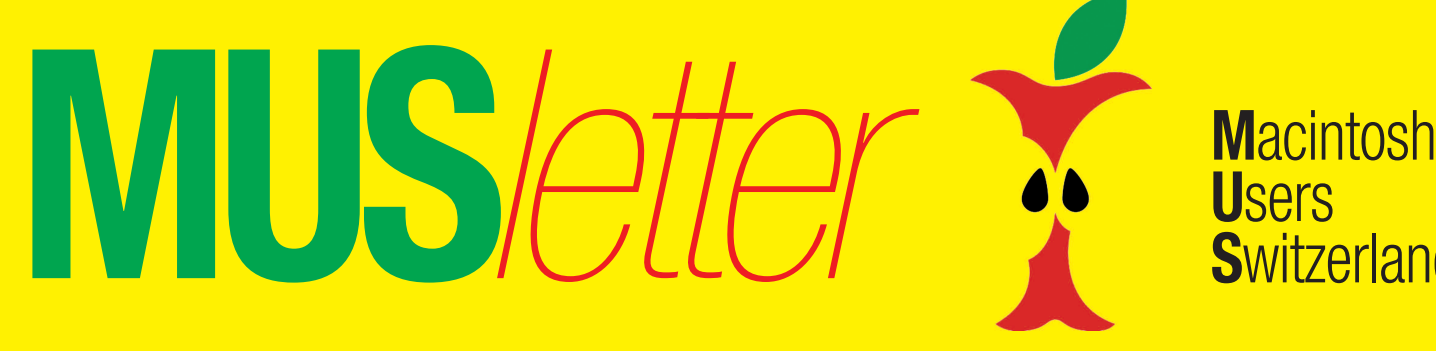

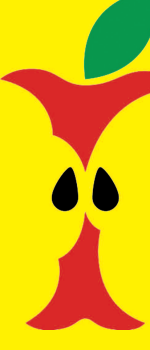

**U**sers **S**witzerland

5

### Termine und Aktualitäten im April 2010 **We share Knowledge**

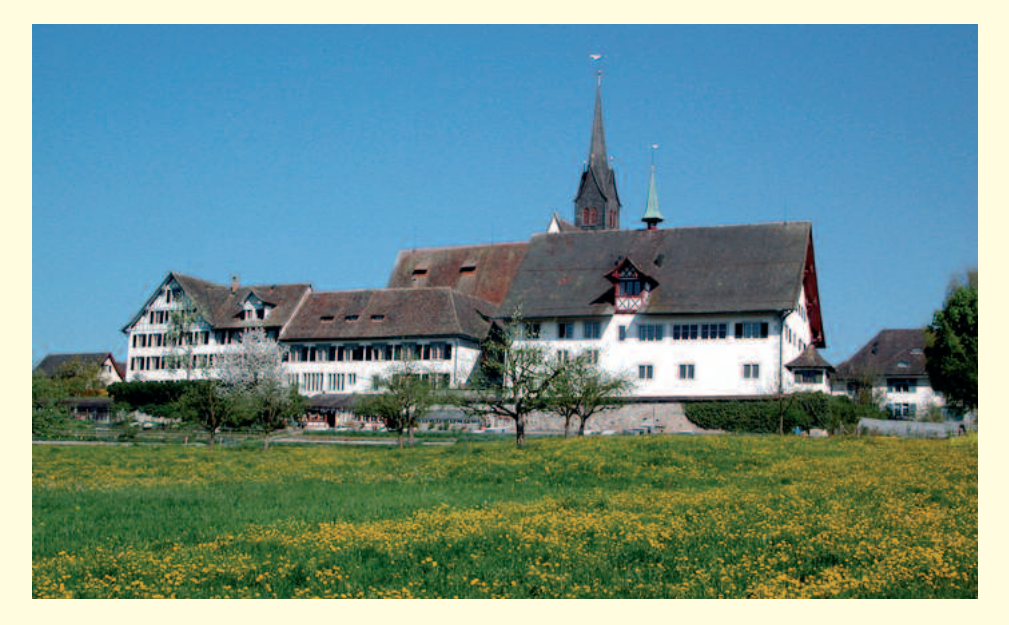

*MUS-Vorstand und Redaktion wünschen allen Mitgliedern ein erholsames Osterfest!*

*Kloster Kappel am Albis.*

## **Weiterbildung – wie ich sie will**

# Weiterbildung – wie ich sie will<br>Le forma of Leisericcon für Mac Llcor **Informatikwissen für Mac-User**

### **Neue Kurse und Bildungsgänge ab Mai 2010**

#### **Im Trend**

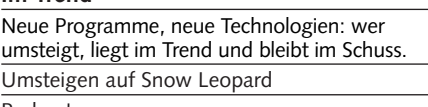

Podcasts

### iTunes und iPod / iPhone / iLife

#### **Desktop-Publishing und Bildbearbeitung**

Technik ist das eine – Ästhetik das andere. Es gibt da noch ein paar Geheimnisse.

InDesign Grafik mit Illustrator Photoshop Digitale Fotografie Aperture

**Web-Publishing** Das World Wide Web ist das pulsierende Zentrum einer faszinierenden Entwicklung. Web-Publishing

- CSS Cascading Style Sheets
- Suchmaschinenmarketing Joomla!
- Typo3

#### **Animation mit Flash**

Flash-typische Animationen erinnern an Zeichentrickfilme, oft gar an Videoclips. Flash

### – Einstieg / Praxis

#### **3D und virtuelle Welten**

Virtuelle Welten lassen uns die Welt am Bildschirm modellieren.

3D-Grundlagen

3D-Characters: Design und Animation

3D-Visualisierung in der Architektur

#### **Video und Multimedia**

Seit den ersten Flimmerkisten ist nur eines gleich geblieben: die Faszination, eine Geschichte in Szene zu setzen. Video

- Kamera und Filmsprache
- Dokumentarfilm
- Sound-Design/Nachbearbeitung Ton
- Final Cut Pro/Express
- Tonverarbeitung: Soundtrack Pro 3

#### **Programmieren**

Schon was von Datenfriedhof gehört? Selber programmieren statt programmiert werden? Java / JavaScript / PHP / iPhone

#### **Mac OS-X Systemkurse**

Ein bisschen Hintergrundwissen über das benutzte Betriebssystem schadet nicht. Einführung / Aufbau / Server

#### **Informatik-Bildungsgänge**

«Web-Publisher EB Zürich»

«Web-Programmer PHP 2.0»

«Sun Certified Java Programmer (SCJP)» «3D-Visualisierung und -Animation»

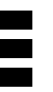

### **EB Zürich**

**Kantonale Berufsschule für Weiterbildung Bildungszentrum für Erwachsene BiZE Riesbachstrasse 11, 8008 Zürich Telefon 0842 843 844 www.eb-zuerich.ch**

**FMK** FileMaker Konferenz

# 27. - 29. Mai 2010

**Der grösste FileMaker- Anlass des Jahres <sup>2010</sup> für Entwickler und User im deutschsprachigen Raum!** Ende Mai wird in Zürich die deutschsprachige FileMaker- Konferenz stattfinden. Diesmal wird der Anlass nicht von FileMaker durchgeführt, sondern von fünf engagierten FileMaker-Enthusiasten, welche die Konferenz auf eigenes Risiko organisieren. Mit drei vollen Tagen an Vorträgen und vielen Referenten wird diese Konferenz zum grössten FileMaker-Anlass des Jahres im deutschen Sprachraum.

**FileMaker als Schwerpunktthema in der Mai-/Juni-Ausgabe des «MUS-Falters».**

Die nächste Ausgabe des «Falters» – sie wird Mitte Mai erscheinen – widmet sich schwerpunktmässig dem Thema «FileMaker» und befasst sich ausführlich mit der Konferenz in Zürich. Die Zeitschrift der Macintosh Users Switzerland wird an der FileMaker-Konferenz aufgelegt und an alle Teilnehmerinnen und Teilnehmer kostenlos verteilt.

Nützen Sie die Gelegenheit, in der Schwerpunktausgabe «FileMaker» mit einer Anzeige präsent zu sein! Redaktions- und Inseratannahmeschluss ist am 20. April. Den Anzeigentarif erhalten Sie über den Link unten sowie bei falter@mus.ch oder sekretariat@mus.ch

**Übermitteln Sie Ihr Inserat für den Mai-«Falter» bis spätestens 20. April direkt an falter@mus.ch**

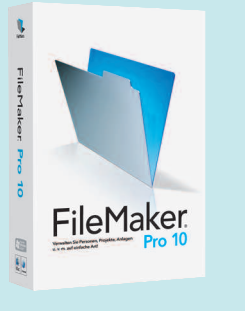

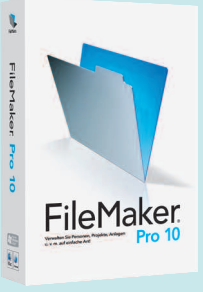

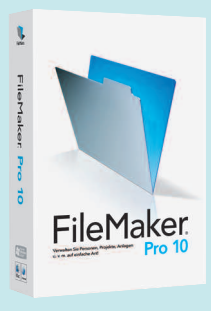

**Anzeigentarif und weitere Infos als pdf-Datei: http://www.mus.ch/verein/werbung.html**

# **Anmeldung und weitere Informationen: www.filemaker-konferenz.ch**